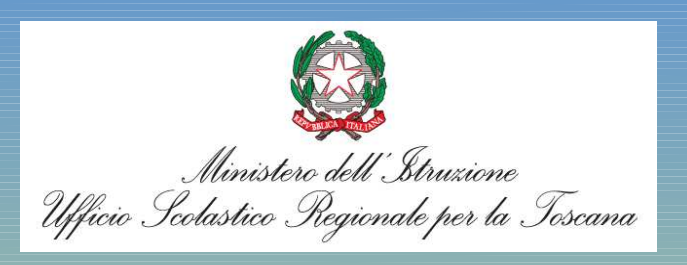

## **Formazione dei tutor dei docenti neoassunti a.s. 2020/21**

## **Badge digitali per valorizzare l'apprendimento**

Giovanni Roberi

**12 aprile 2021**

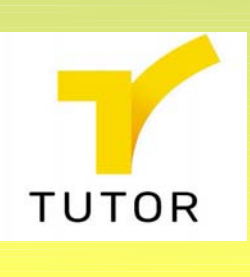

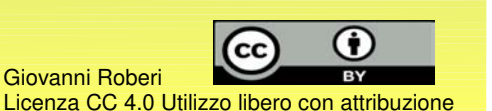

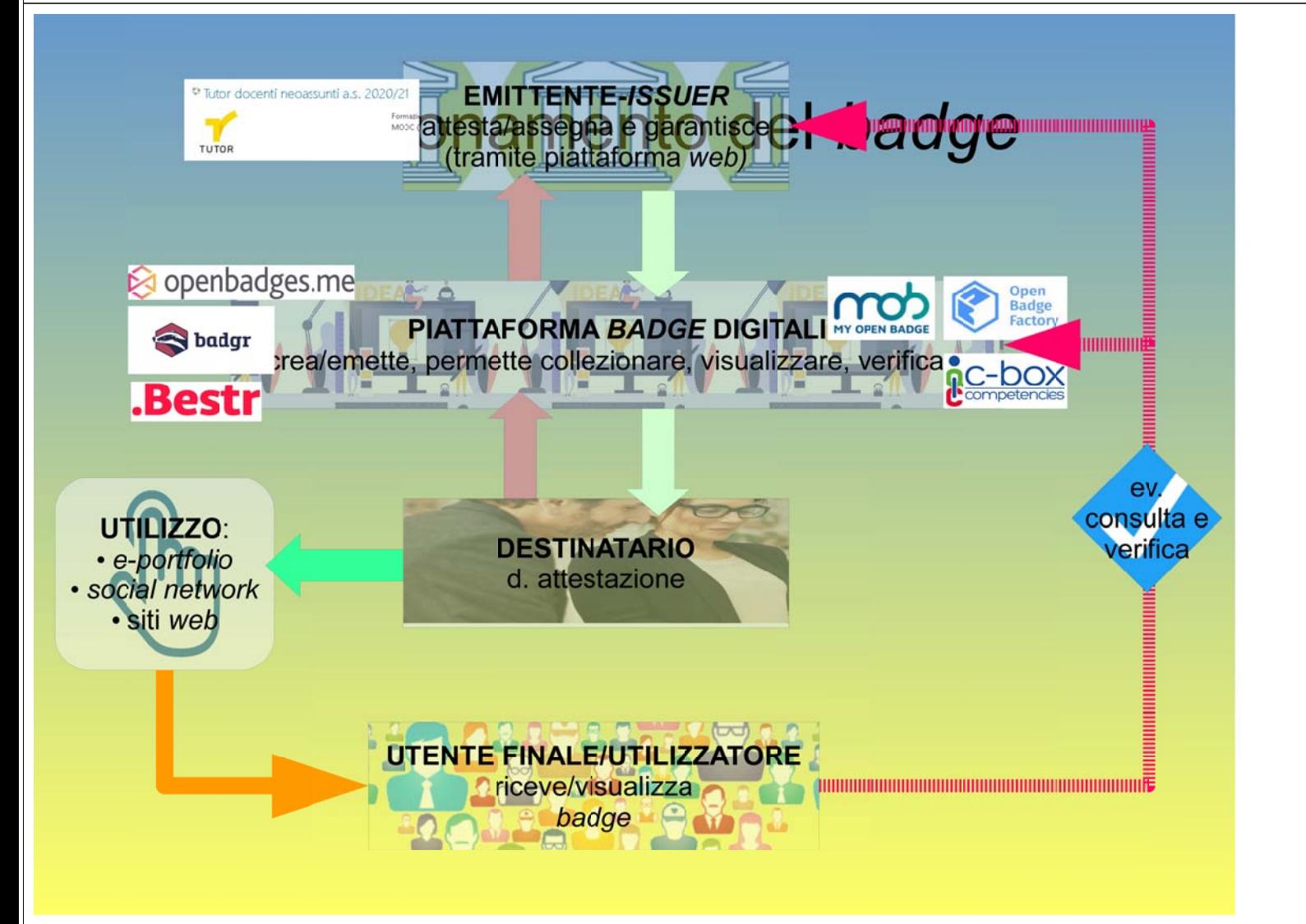

# Badge ... non solo grafica

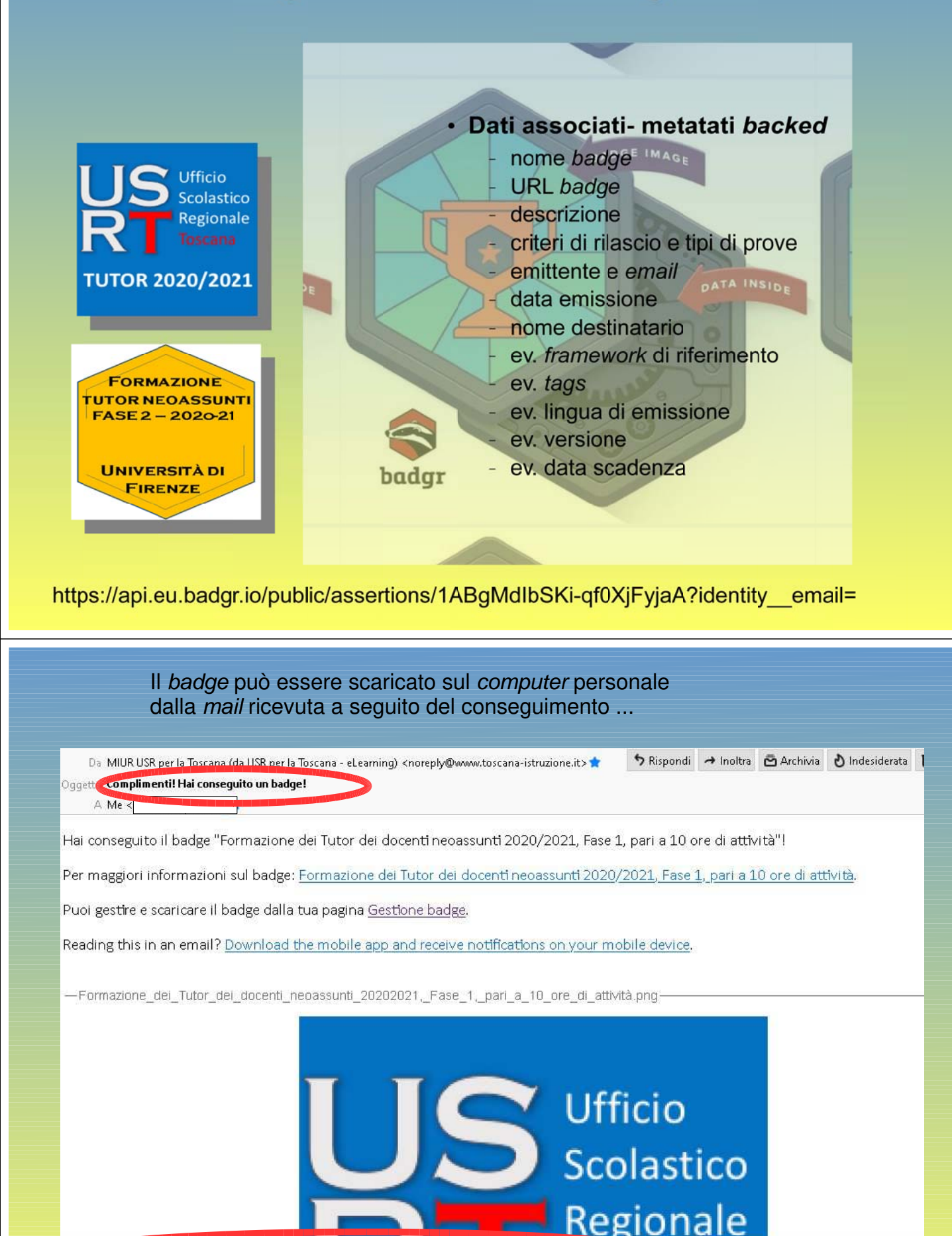

U 1 allegato: Formazione\_dei\_Tutor\_dei\_docenti\_neoassunti\_20202021,\_Fase\_1,\_pari\_a\_10\_ore\_di\_attività.png 99,4 kB

… oppure scaricato dalla piattaforma elearning ... passo 1

USR per la Toscana - eLearning

Q & Siovanni Roberi

### Tutor docenti neoassunti a.s. 2020/21

Home / I miei corsi / Tut2020

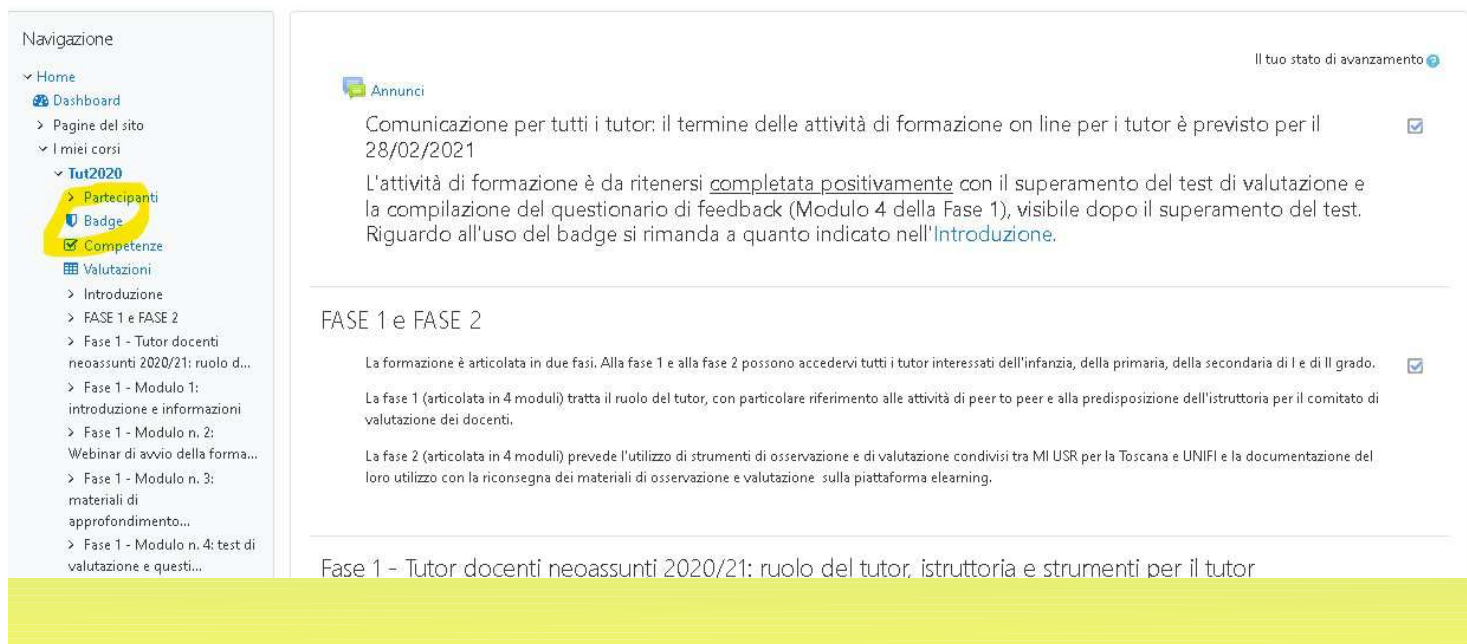

### … oppure scaricato dalla piattaforma elearning ... passo 2

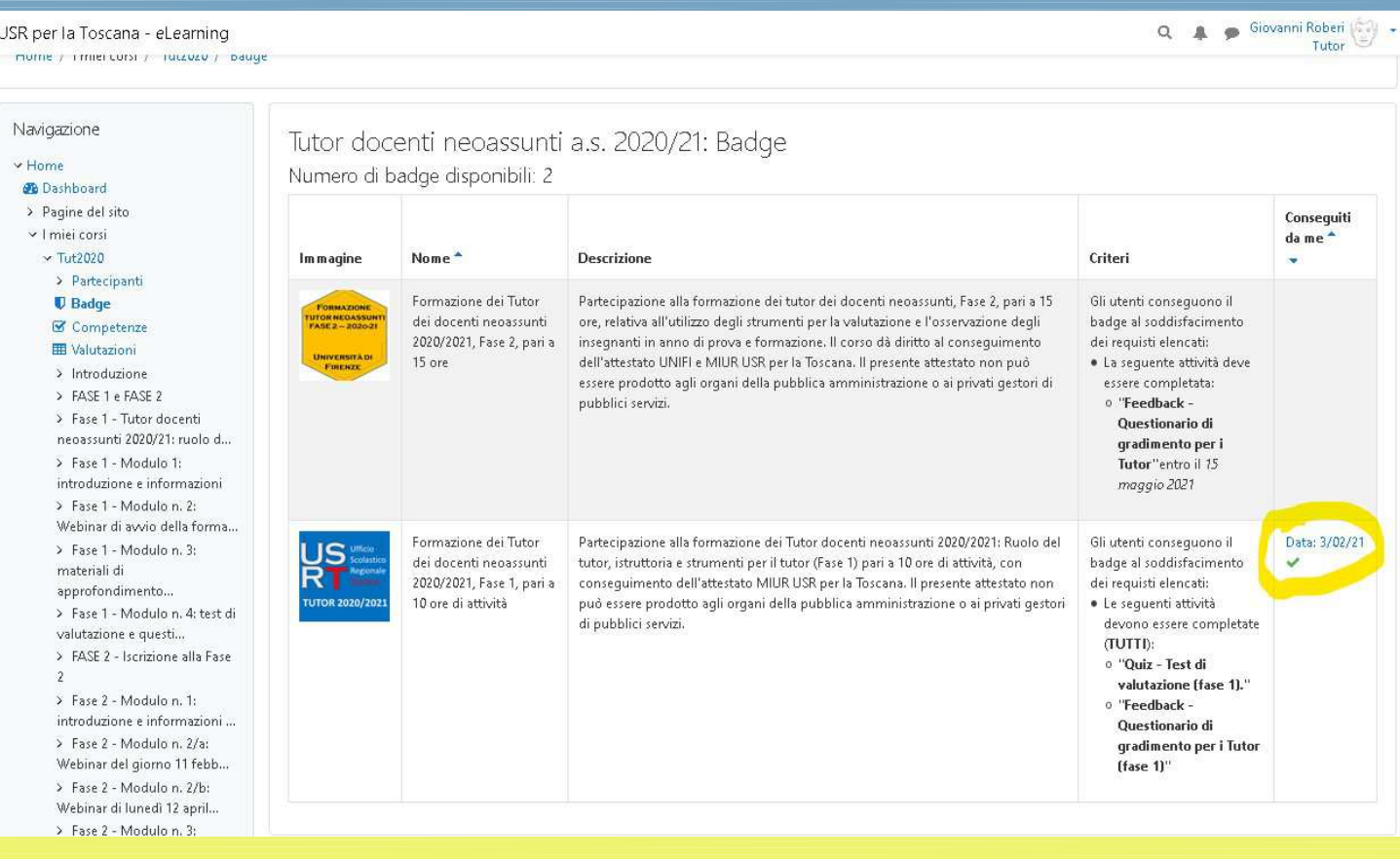

#### ... oppure scaricato dalla piattaforma elearning ... passo 3

USR per la Toscana - eLearning Italiano (it\_old) +

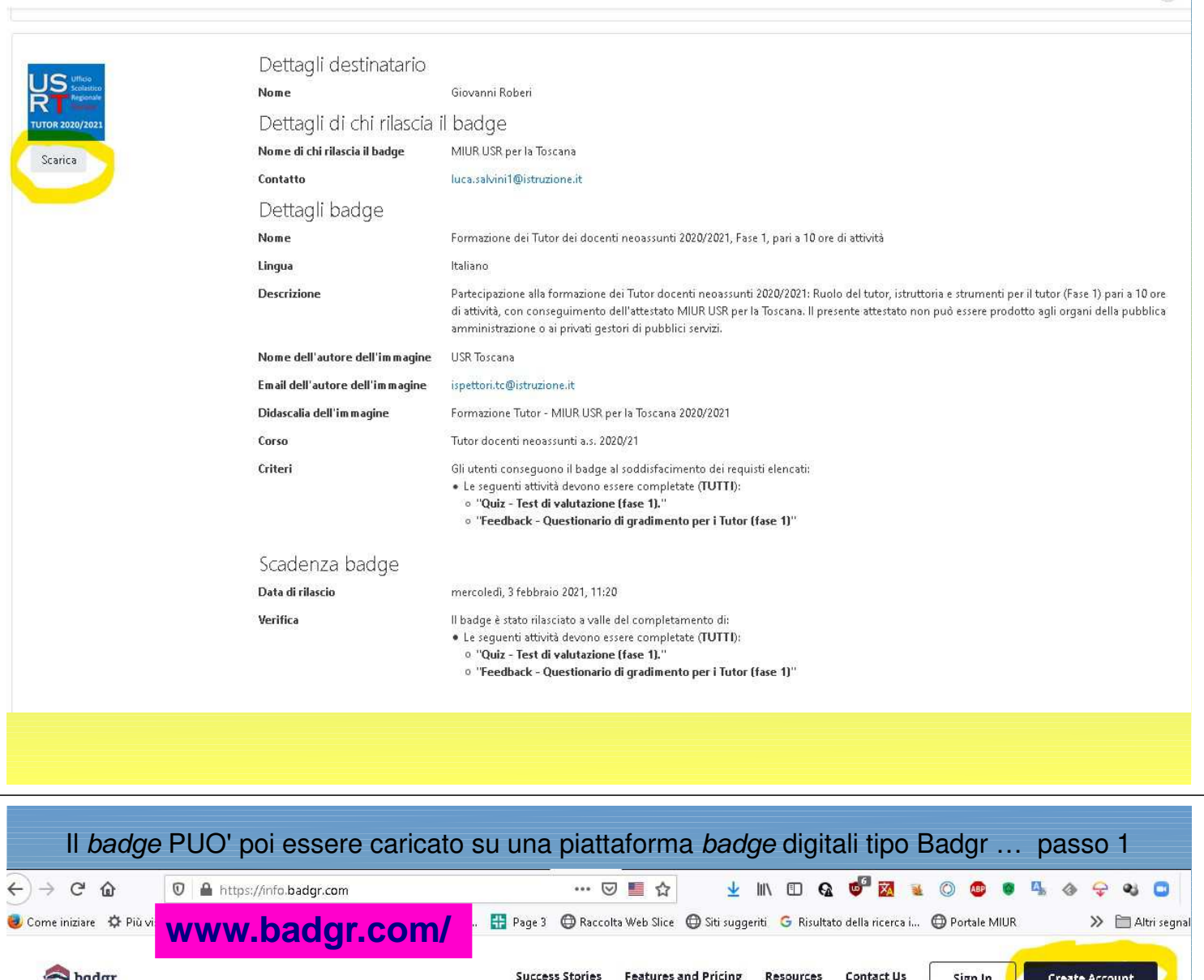

**ACHIEVE ANYTHING, RECOGNIZE EVERYTHING** 

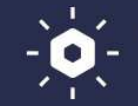

# **P. Your Comprehensive Toolkit for Awarding Stackable Micro**credentials

Organizations worldwide use Badgr to create connected learning ecosystems that recognize achievement within their communities with skills-aligned digital credentials, stackable learning pathways, and portable learner records.

Hi, thanks for visiting Badgr!

■ Giovanni Roberi (

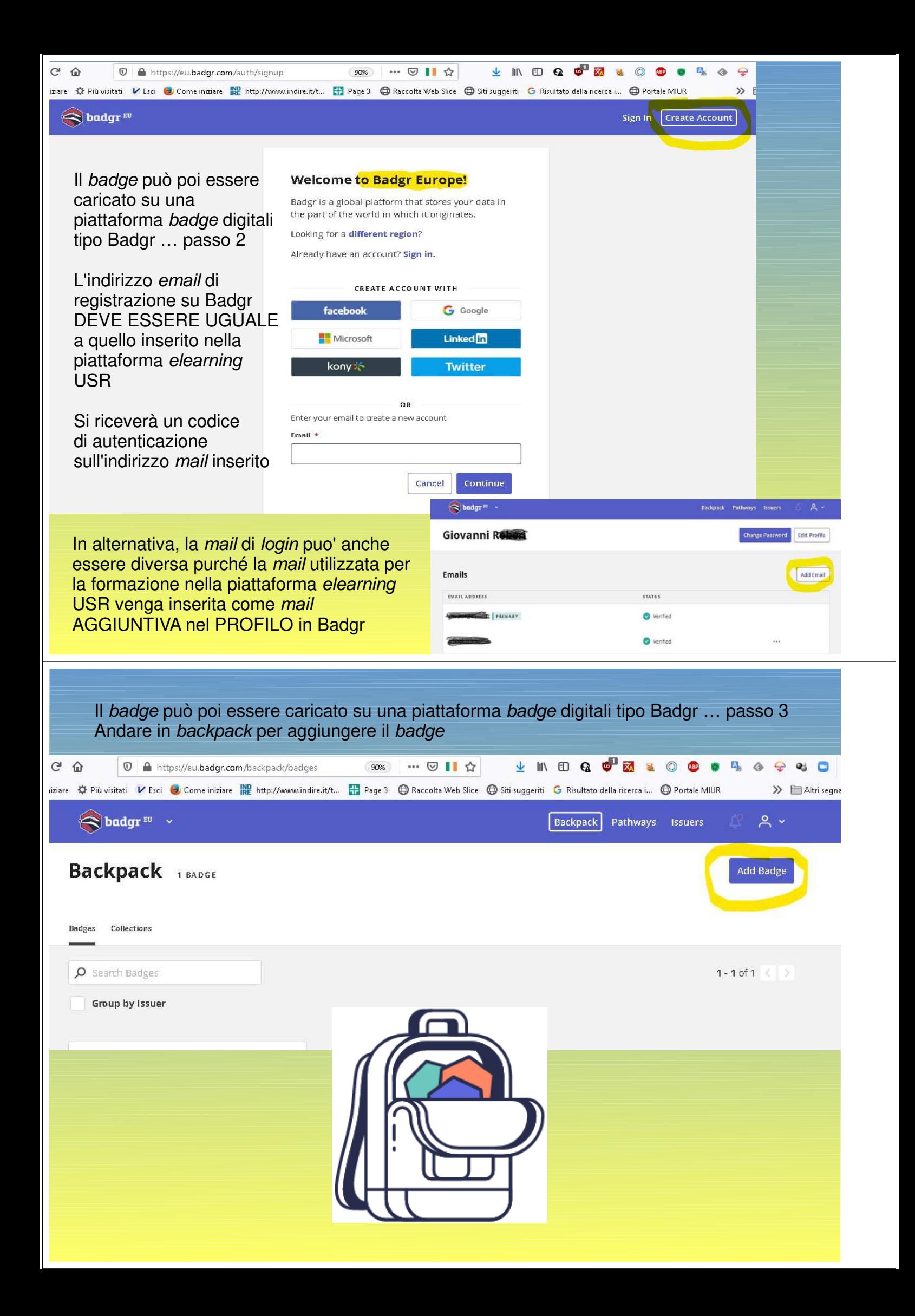

Il badge può poi essere caricato su una piattaforma badge digitali tipo Badgr … passo 4 Caricare il badge precedentemente scaricato tramite la finestra qui sotto

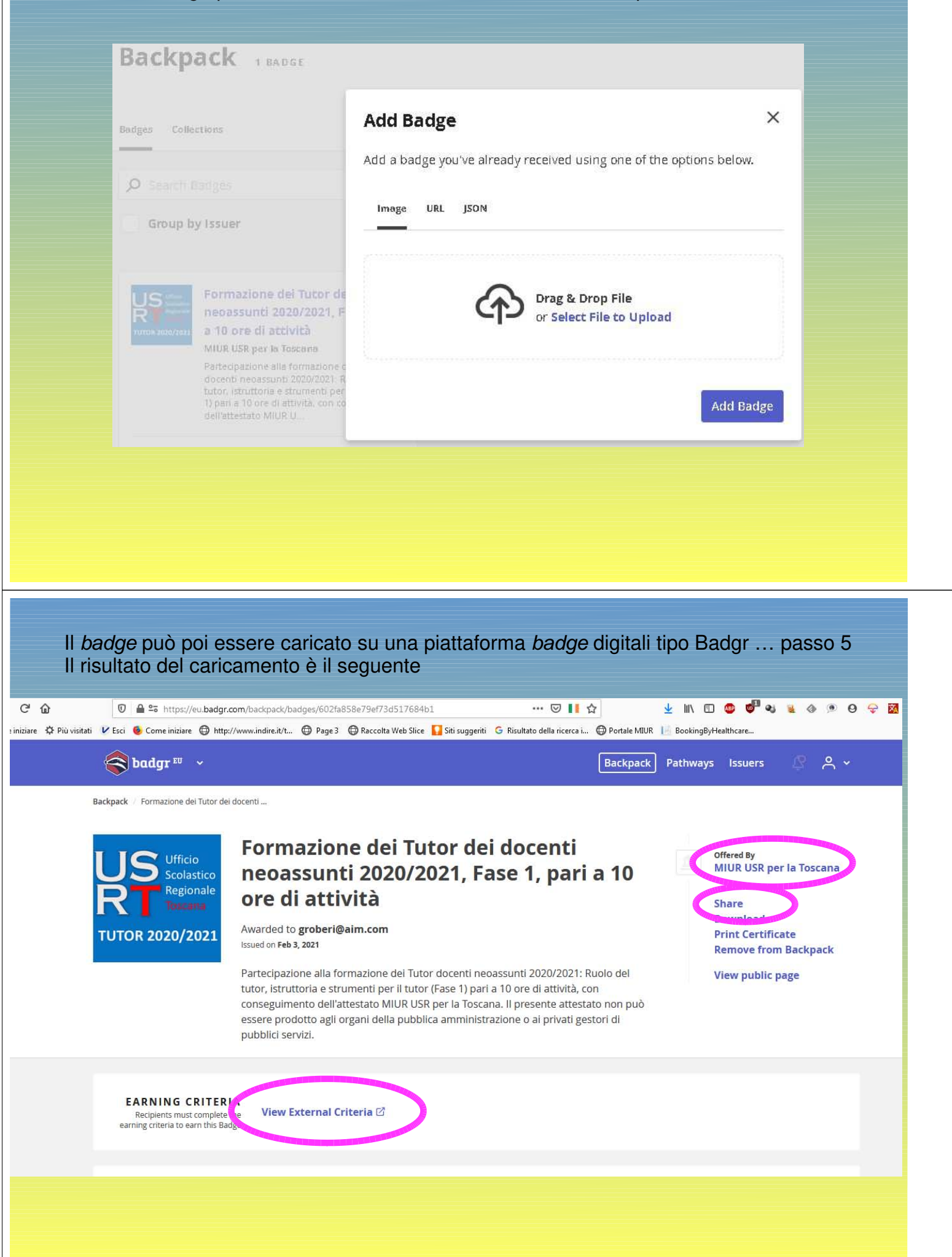

## Formazione dei Tutor dei docenti neoassunti 2020/2021, Fase 1, pari a 10 ore di attività

Home / Formazione dei Tutor dei docenti neoassunti 2020/2021, Fase 1, pari a 10 ore di attività

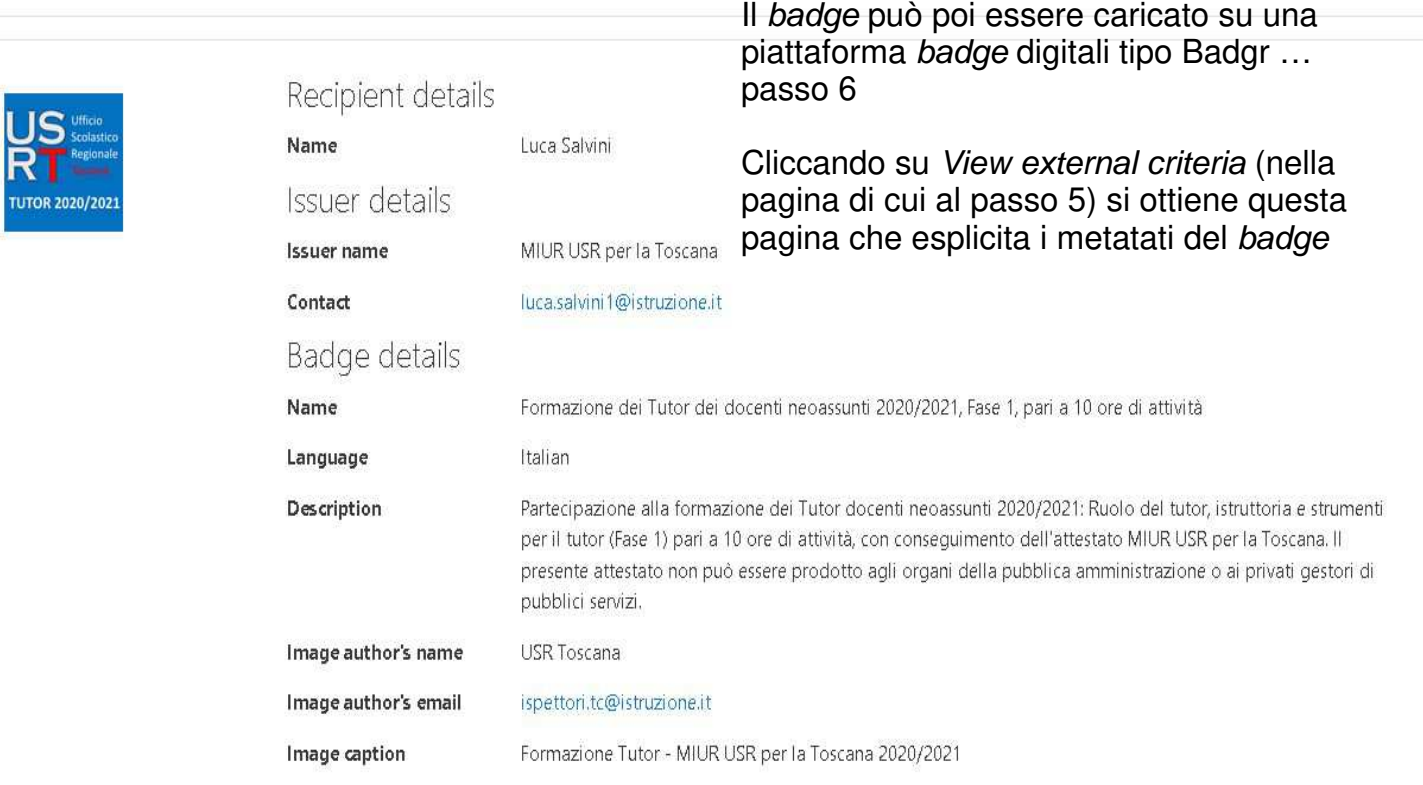

#### Il badge può poi essere caricato su una piattaforma badge digitali tipo Badgr … passo 7

Cliccando su Share (nella pagina di cui al passo 5) si ottiene un URL che rimanda al badge e ai metadati personali e che PUO' essere utilizzato negli e-porfolio, sui social, su siti web

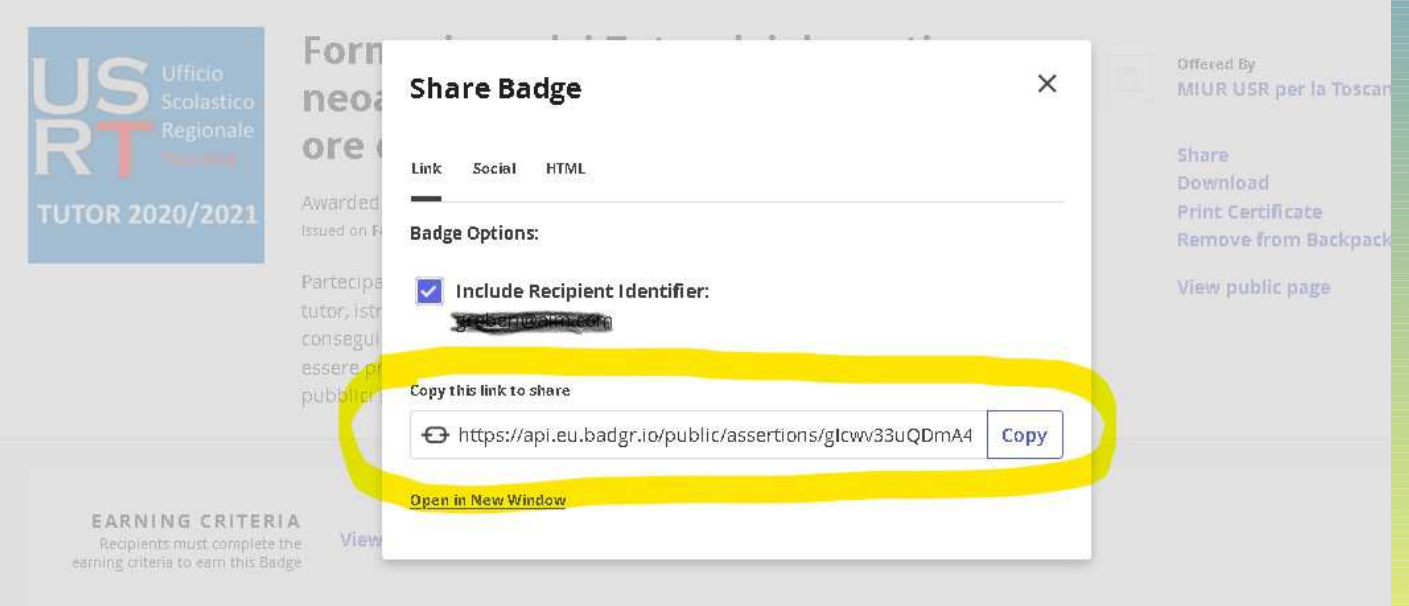